## Funorb dungeon assault guide

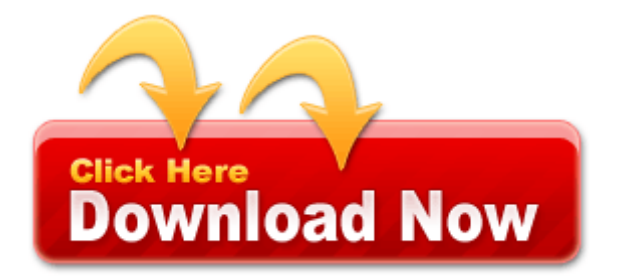

[Mirror](http://iida.orgfree.com/i.php?q=funorb-dungeon-assault-guide) [Link](http://iida.orgfree.com/i.php?q=funorb-dungeon-assault-guide) [#1](http://iida.orgfree.com/i.php?q=funorb-dungeon-assault-guide)